From: dopmannouncement <dopmannouncement@uabmc.edu> Sent: Thursday, November 7, 2019 12:03 PM To: DOPM All Users <DOPMAllUsers@uabmc.edu> Subject: Computer Tip of the Week - How to Customize the Start Button

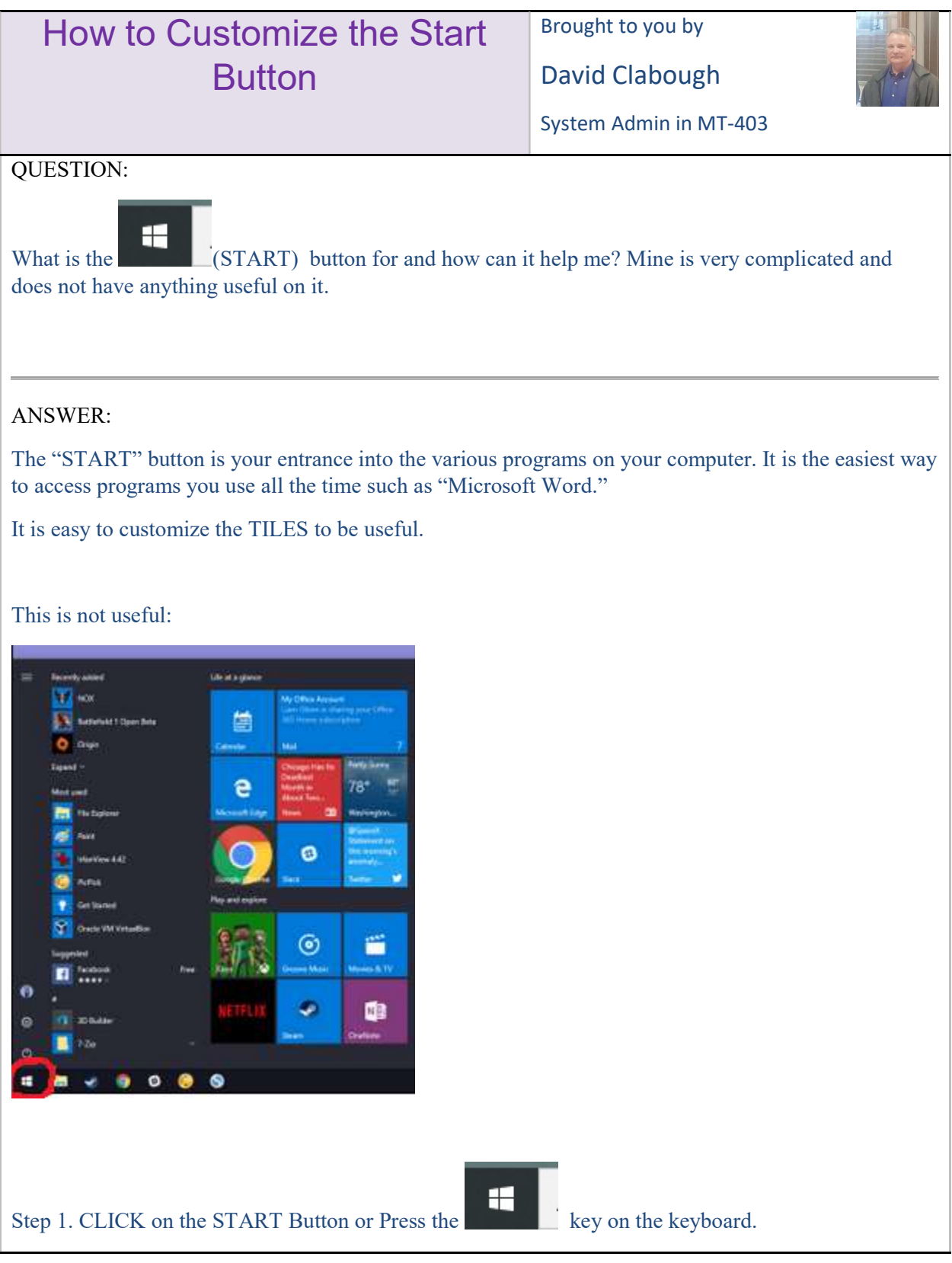